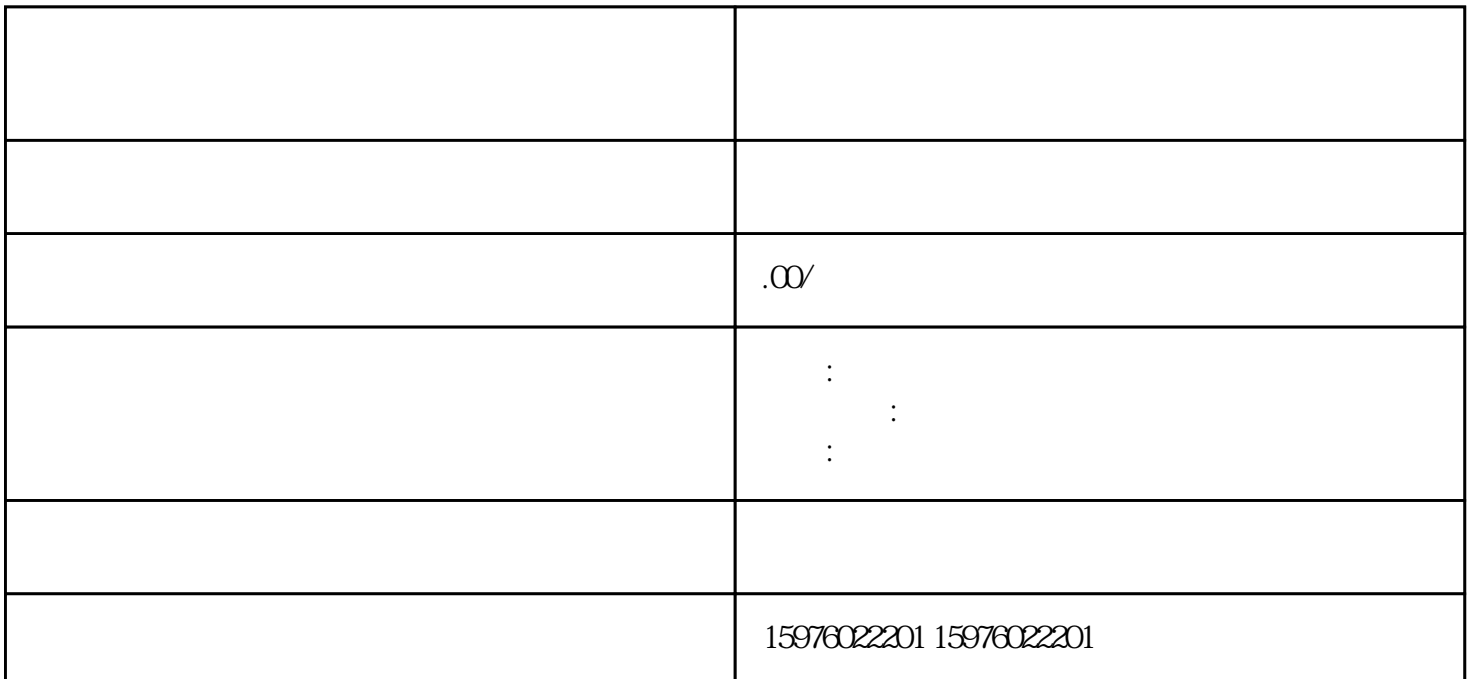

 $/$ 

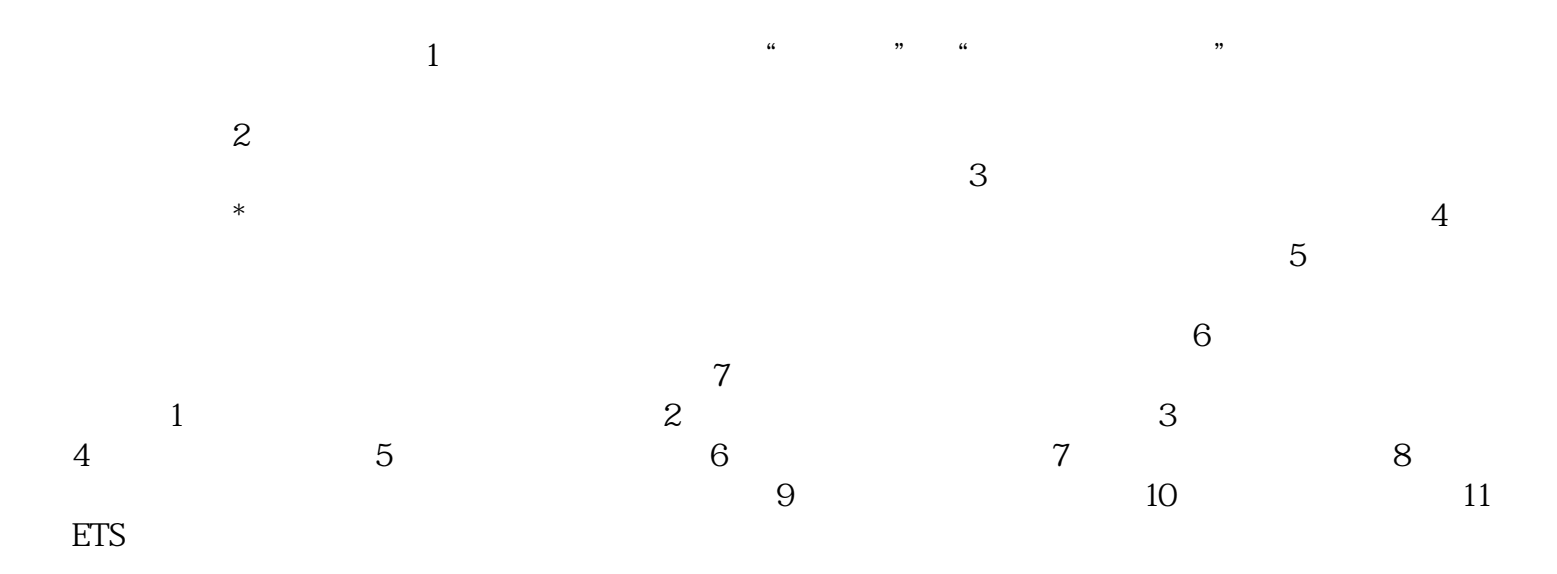